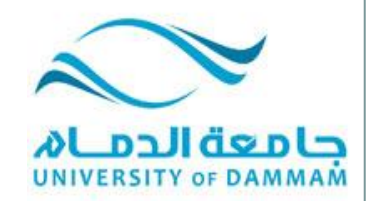

#### **-1المواد التعليمية التي تعرض باللوحات التعليمية -2المواد التعليمية التي تعرض باألجهزة التعليمية**

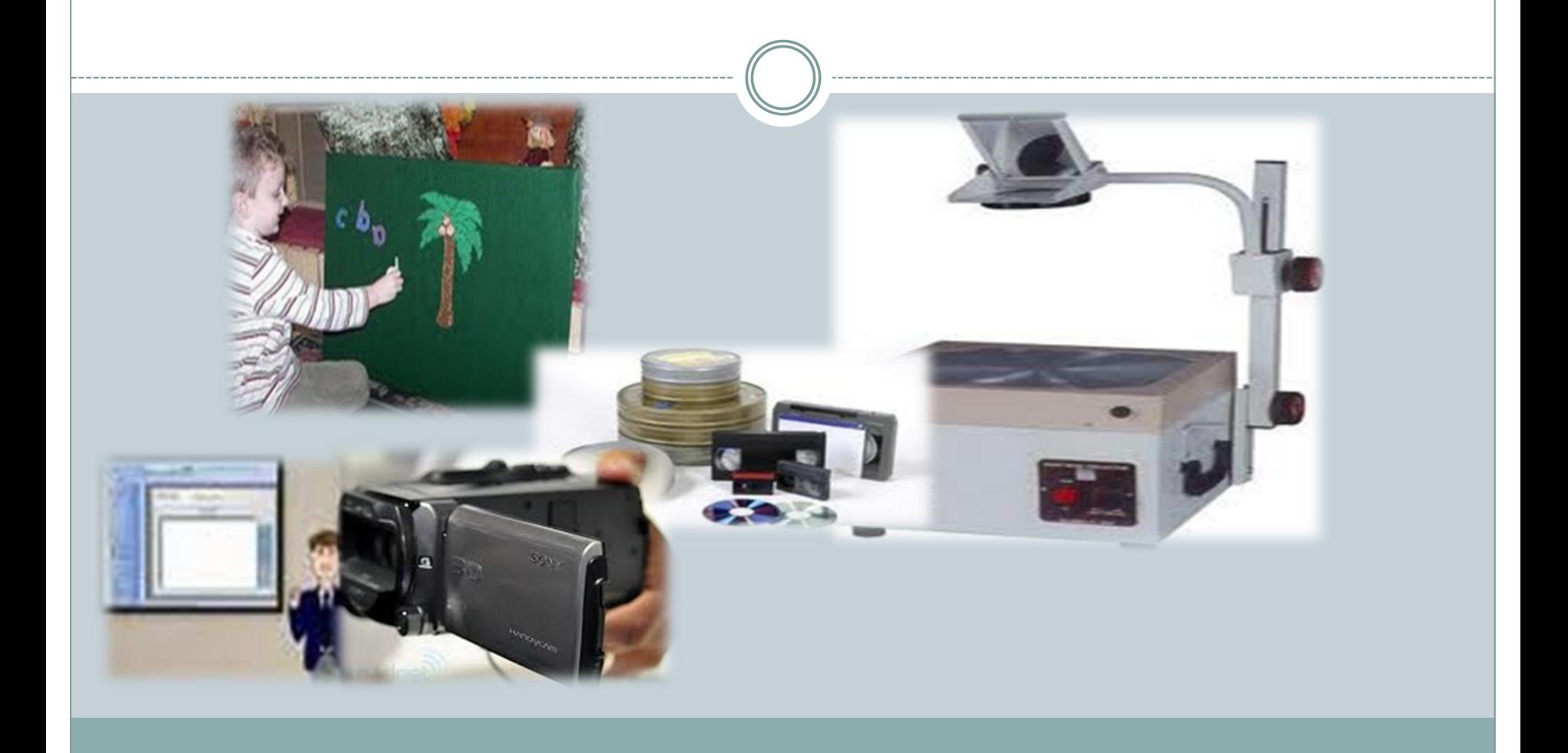

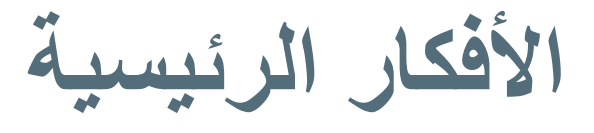

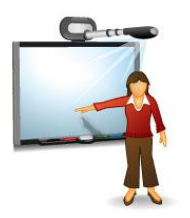

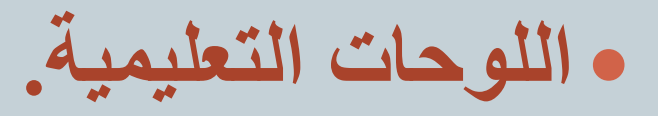

- **الشفافيات.**
- **المواد التعليمية المسموعة.**
	- **البرامج التعليمية المرئية.**

# **اللوحة الطباشيرية Board Chalk**

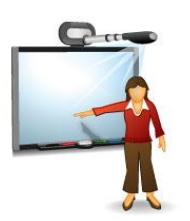

#### **مزاياها** o سهولة االستخدام. o سهولة التصنيع والصيانة. o سهولة التنظيف وإعادة االستخدام. o إمكانية استخدام األلوان. o يمكن استخدامها لجميع المواد الدراسية . o التحكم في حجم خط الكتابة. o عرض اللغة التحريرية والخرائط والرسوم .

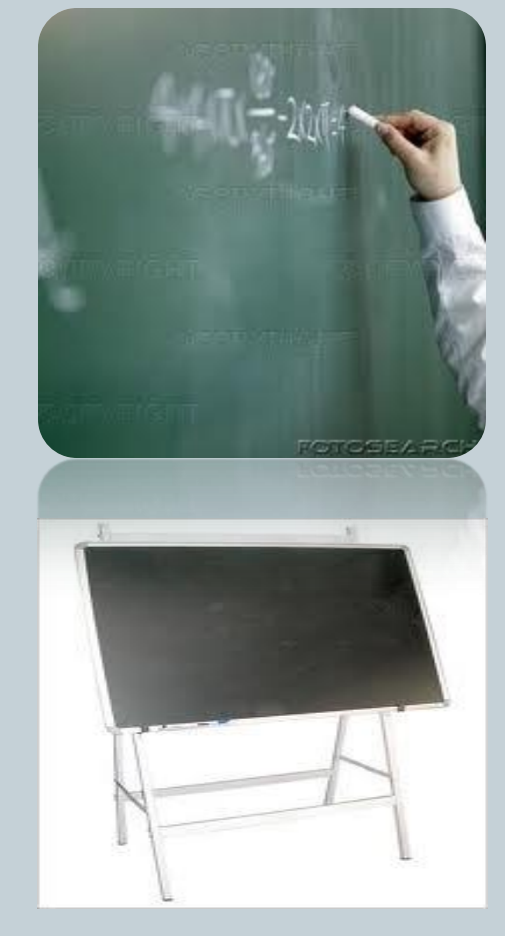

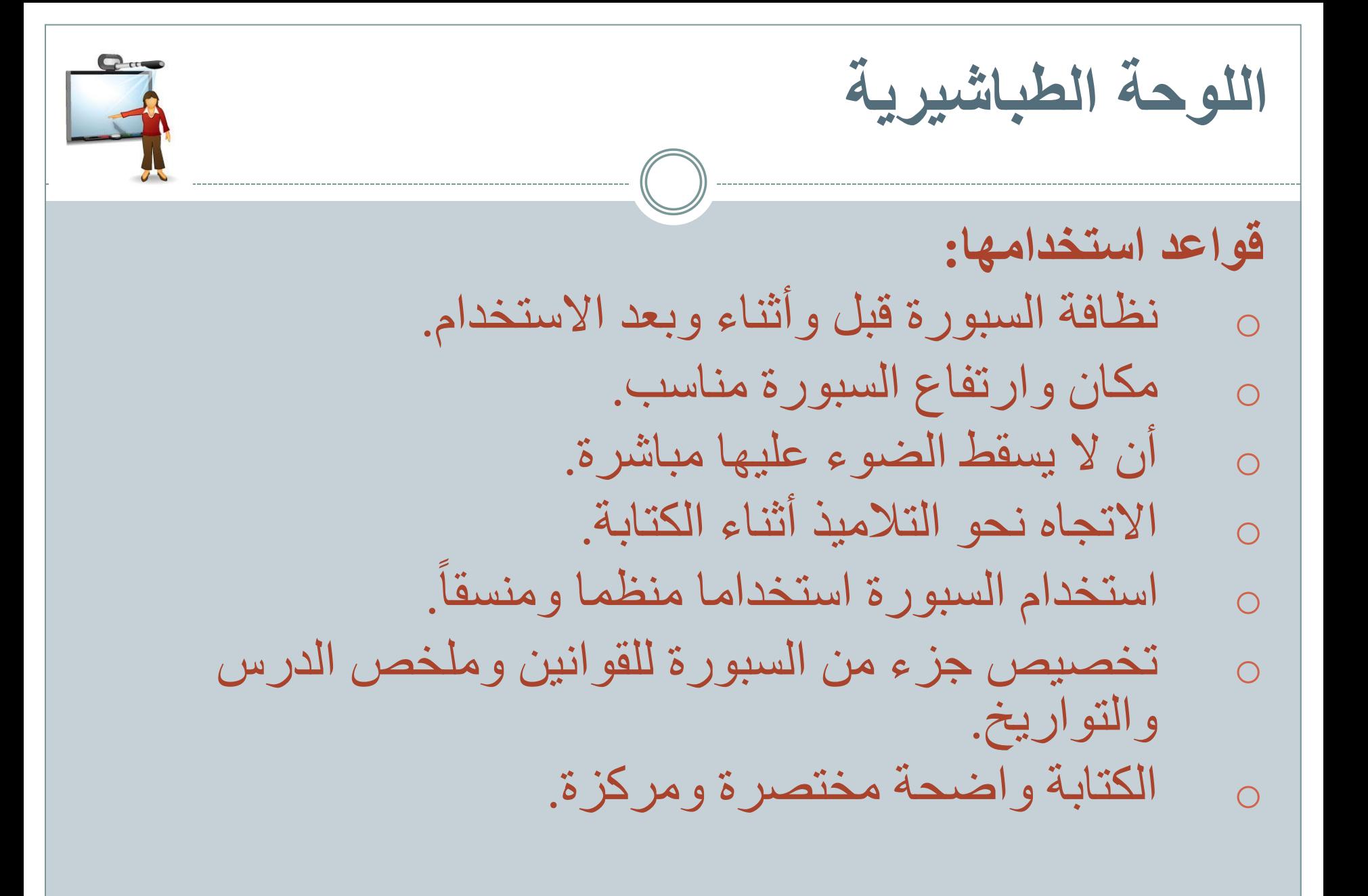

**اللوحة المغناطيسية Board Magnetic** o تتميز بإمكانية تثبيت المواد التعليمية على سطحها. تلصق الصور والرسومات على ورق مقوى يثبت بمغناطيس. o يمكن الجمع على السبورة بين الرسوم والصور والعينات والكتابة بالقلم .

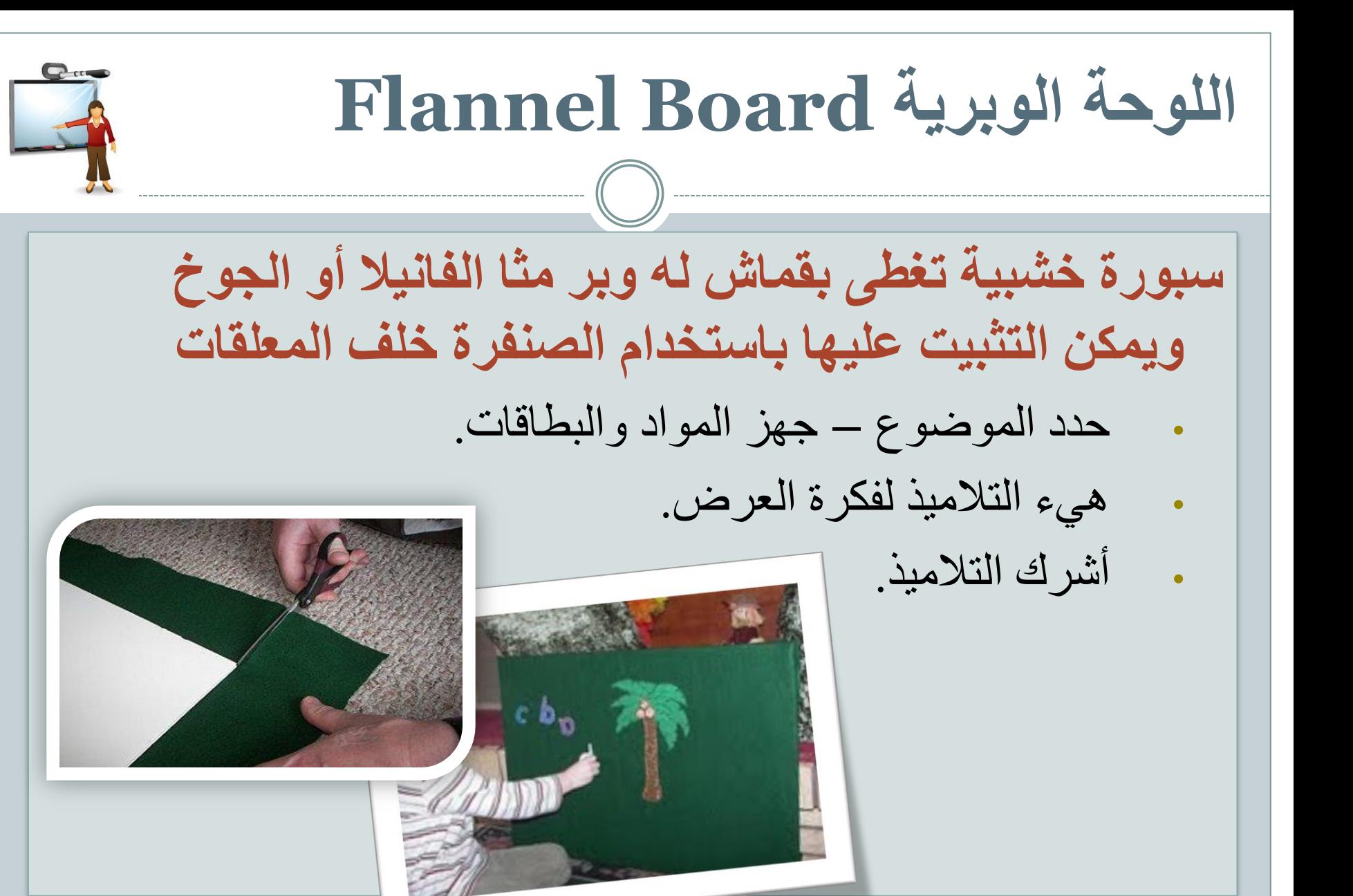

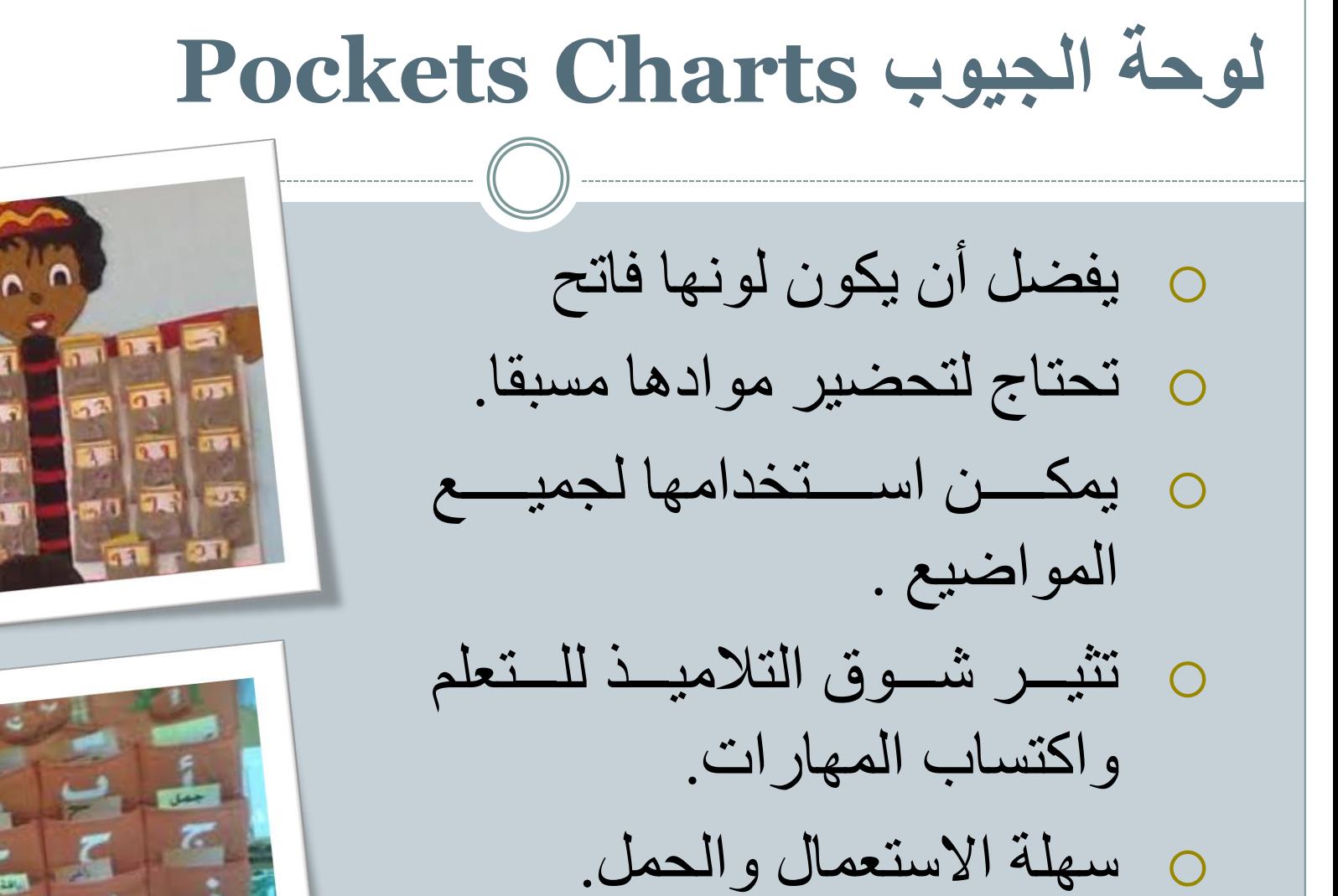

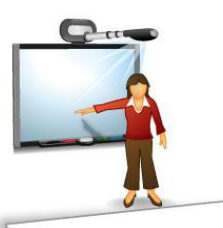

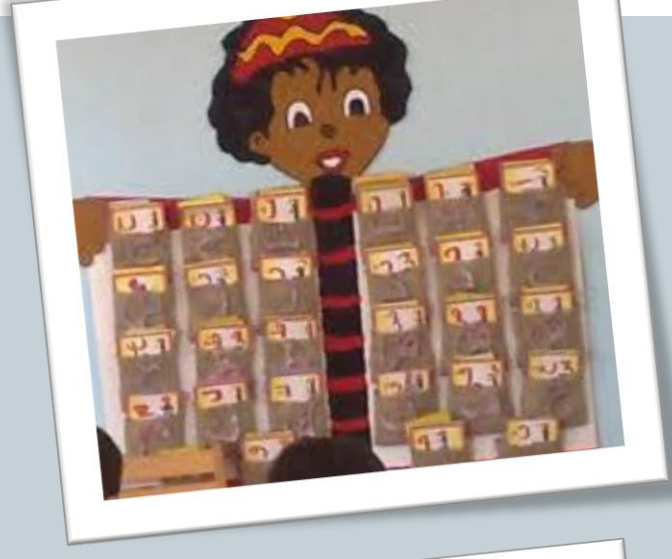

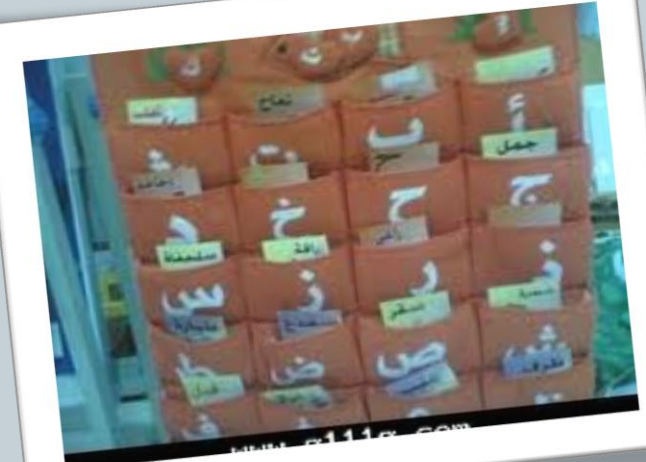

## **اللوحة اإلخبارية Board Bulletin**

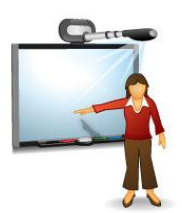

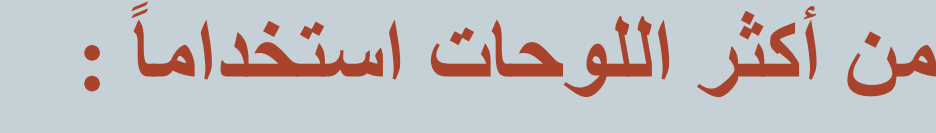

- o تساعد في تنمية مهارات االتصال
	- من وسائل التعلم الفردي.
- o تساعد التالميذ على نقل أفكارهم من خالل الصور والمقاالت.

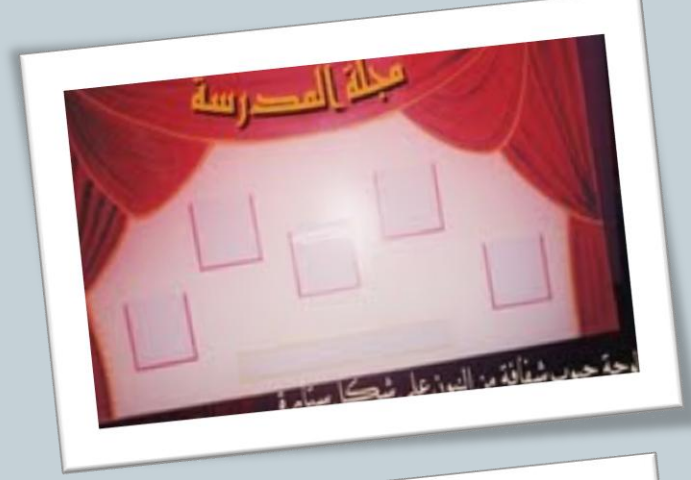

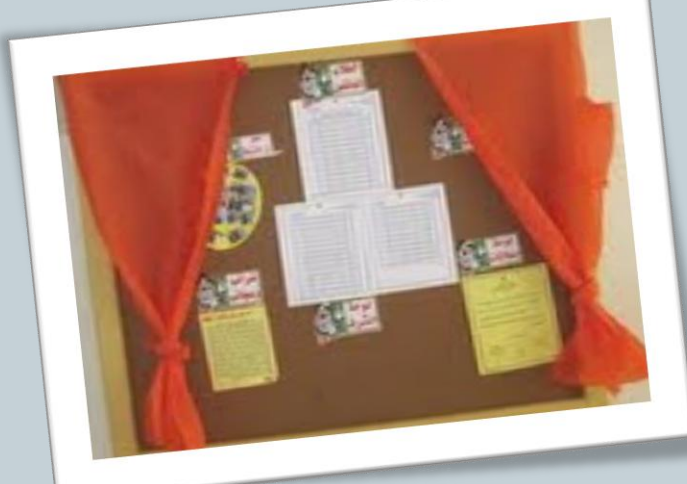

## **اللوحة الكهربائية Board Electrical**

تنمية قدرة التلاميذ على التفكير  $_\odot$ o العمل التعاوني  $\tilde{=}$ o تجعل المعلومات أبقى أثرا

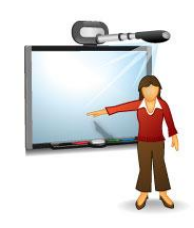

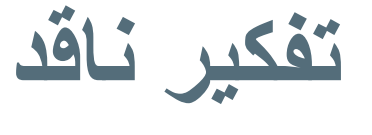

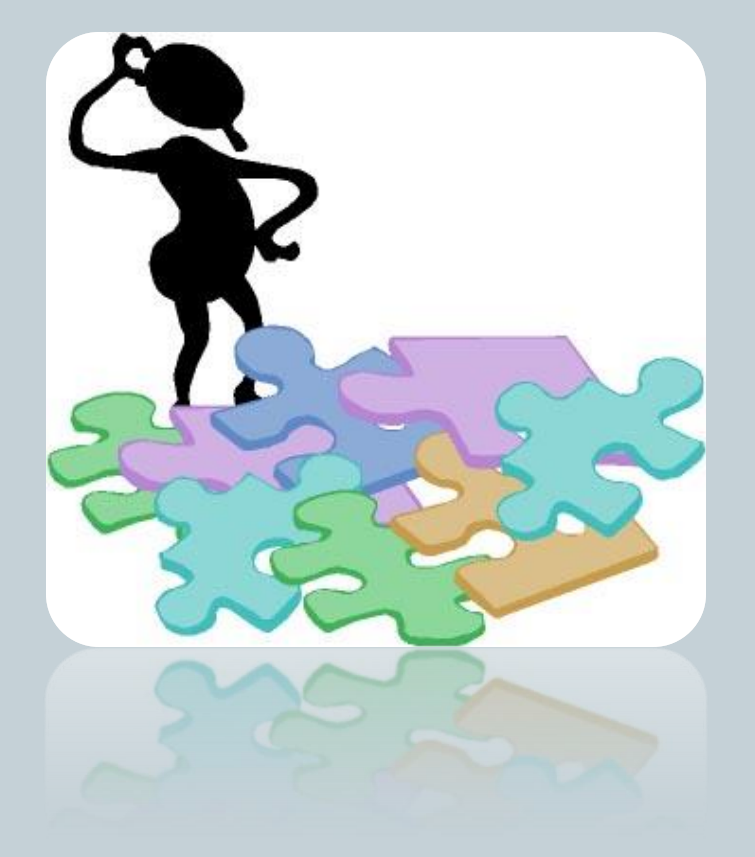

## o**أي اللوحات السابقة أفضل ولماذا؟**

**: المواد التعليمية التي تعرض ثانياً باستخدام أجهزة تعليمية.** 

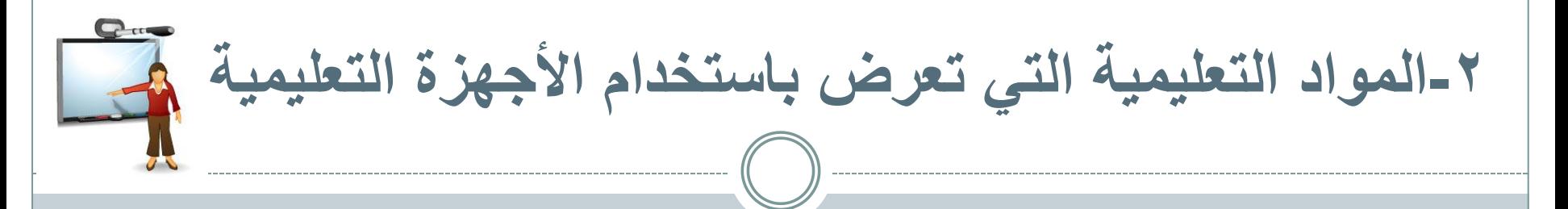

#### الشفافية Transparency

 قطعة شفاقة من البالستيك تسمح بمرور الضوء من خاللها يتم تدوين محتوى أو رسم عليها وتعرض على جهاز العرض العلوي Projector Overhead

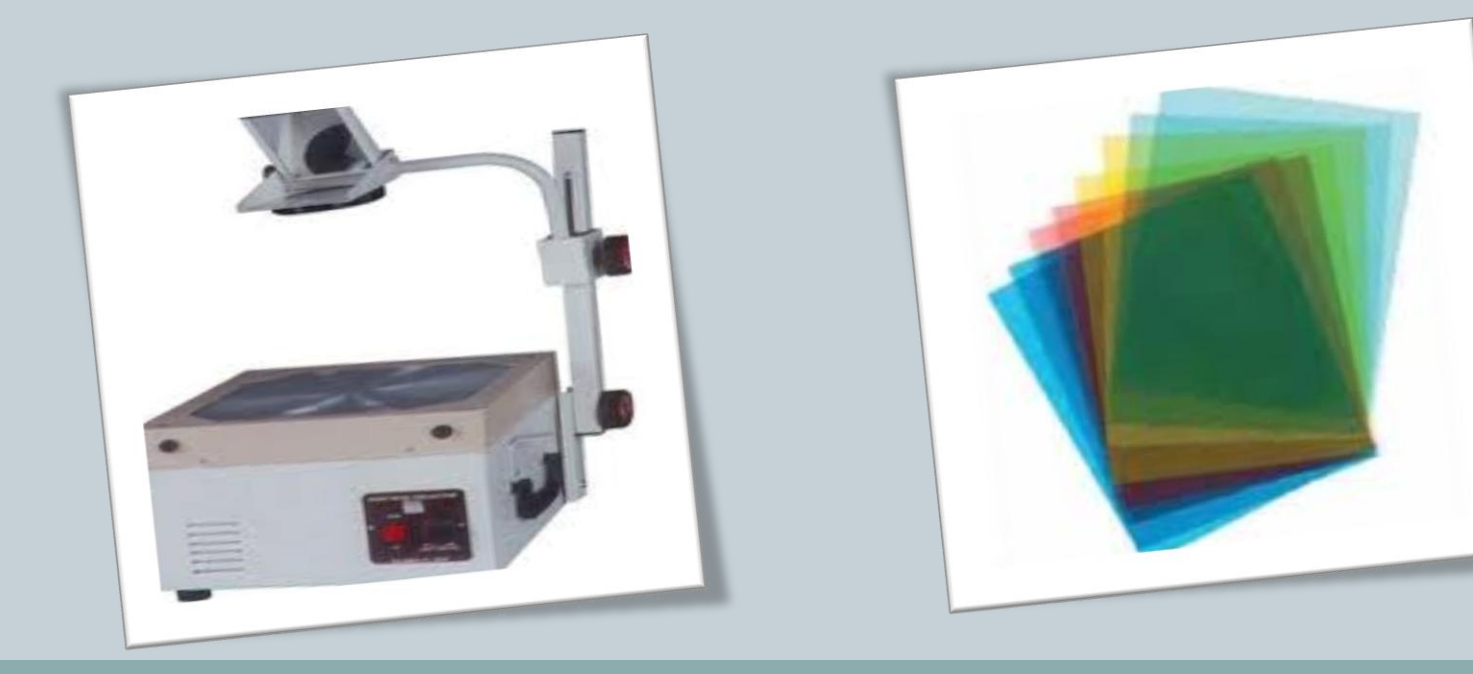

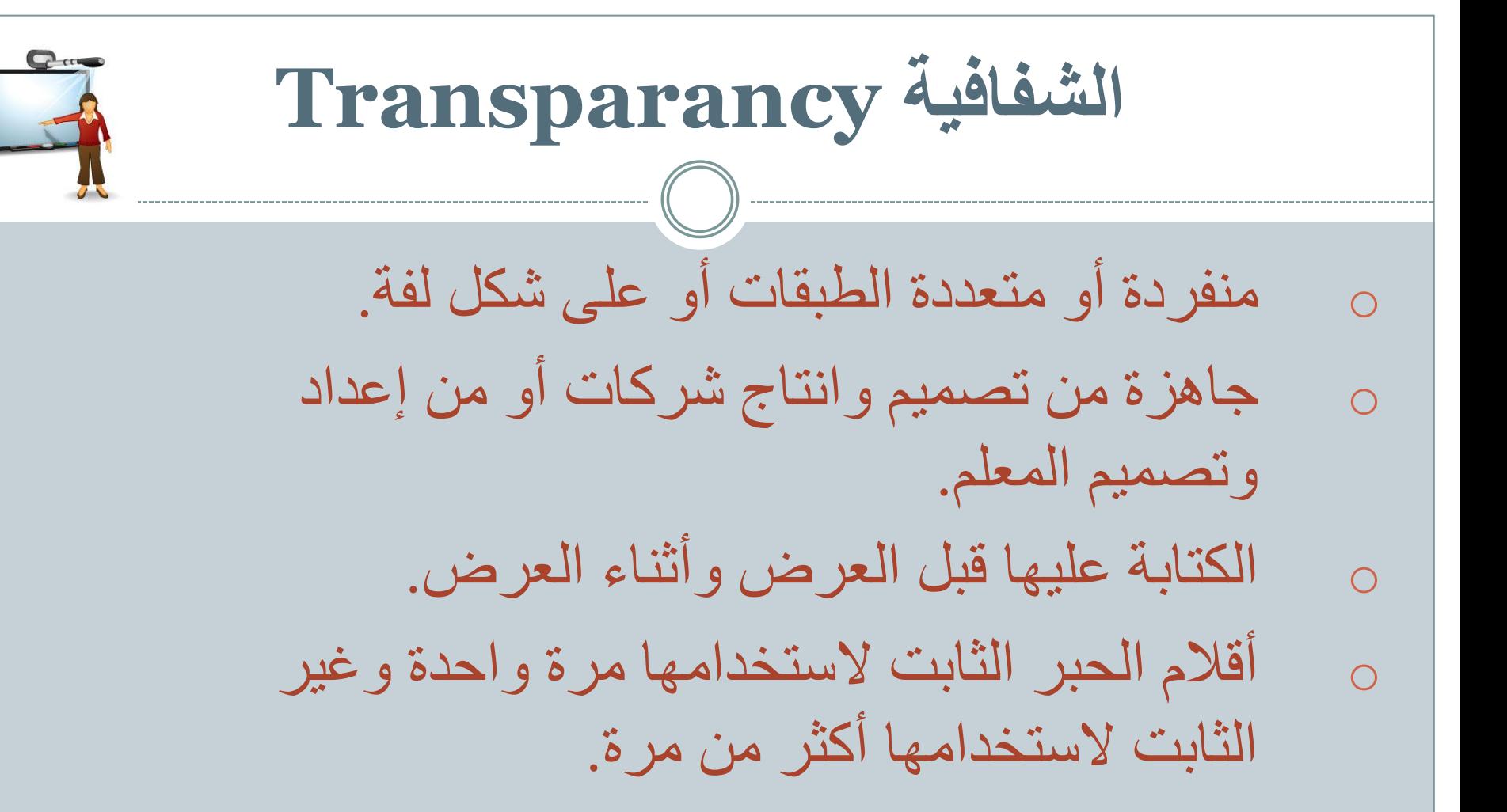

**مبادئ وأسس انتاج الشفافيات**

- البساطة وعدم االزدحام.
- تعالج موضوع واحد.
- وضوح حجم الخط وسهولة القراءة.
- تناسق األلوان والتماشي مع الواقع.
- تناسب توزيع الرسم والكتابة مع الدقة.

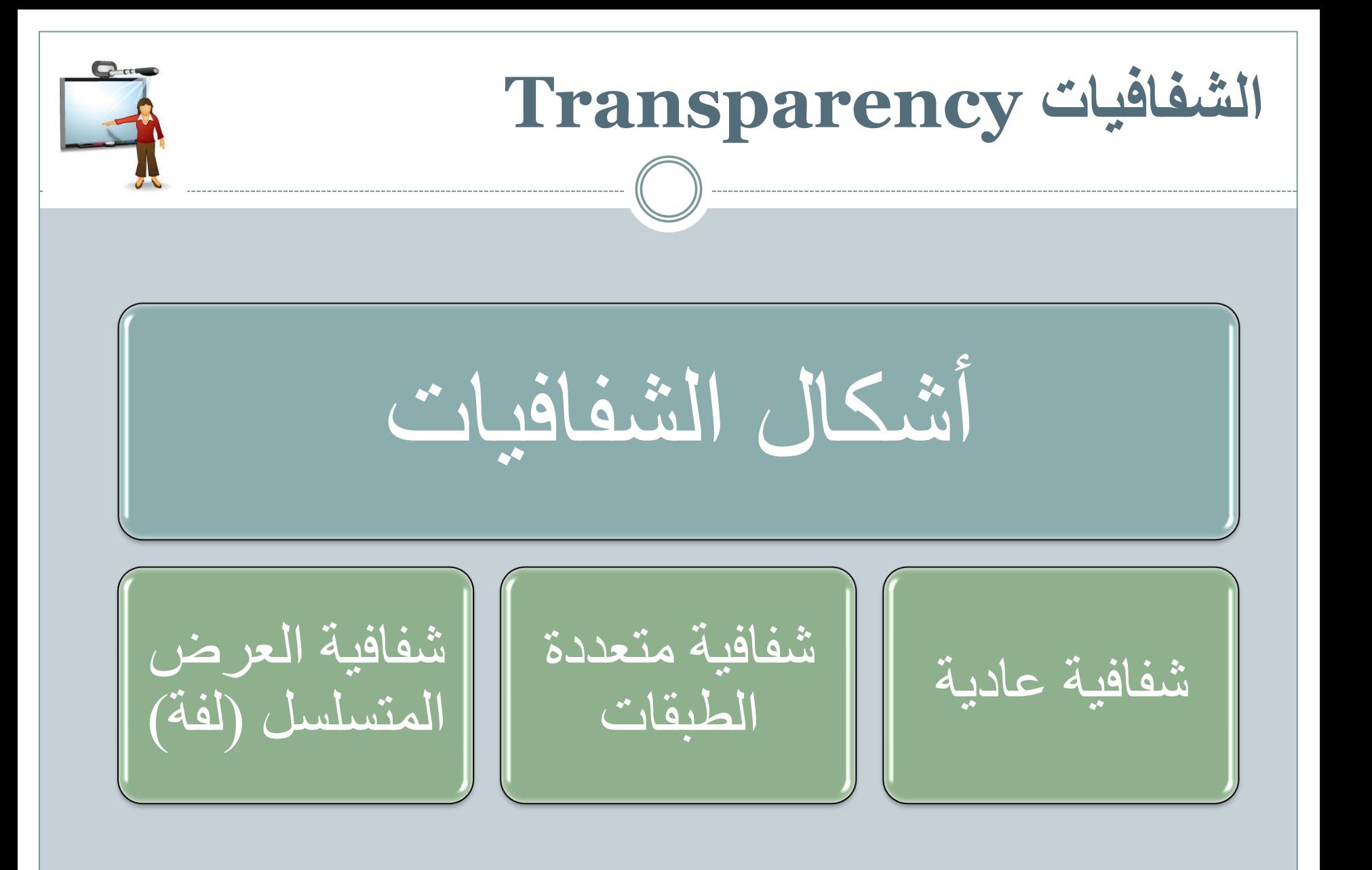

**طرق انتاج الشفافيات**  الحاسب اآللي • إعننداد الشننفافيات باستخدام بىرامج الحاسب وعرضها عن طريق أجهنزة عرض الحاسب • عمننل نسننخة منهننا علي الشفافيات بالطبع الحراري الطبع الحراري • إعنداد الرسنم علنى ورق عادي جهاز الطبسع الحننننننننننننننننننننننراري ثيرموماكس • أو جهنناز تصننوير الشنفافيات الملنون Lany Fax يدويا • شفافية • أقالم ملونة • إطار • أصل الرسم

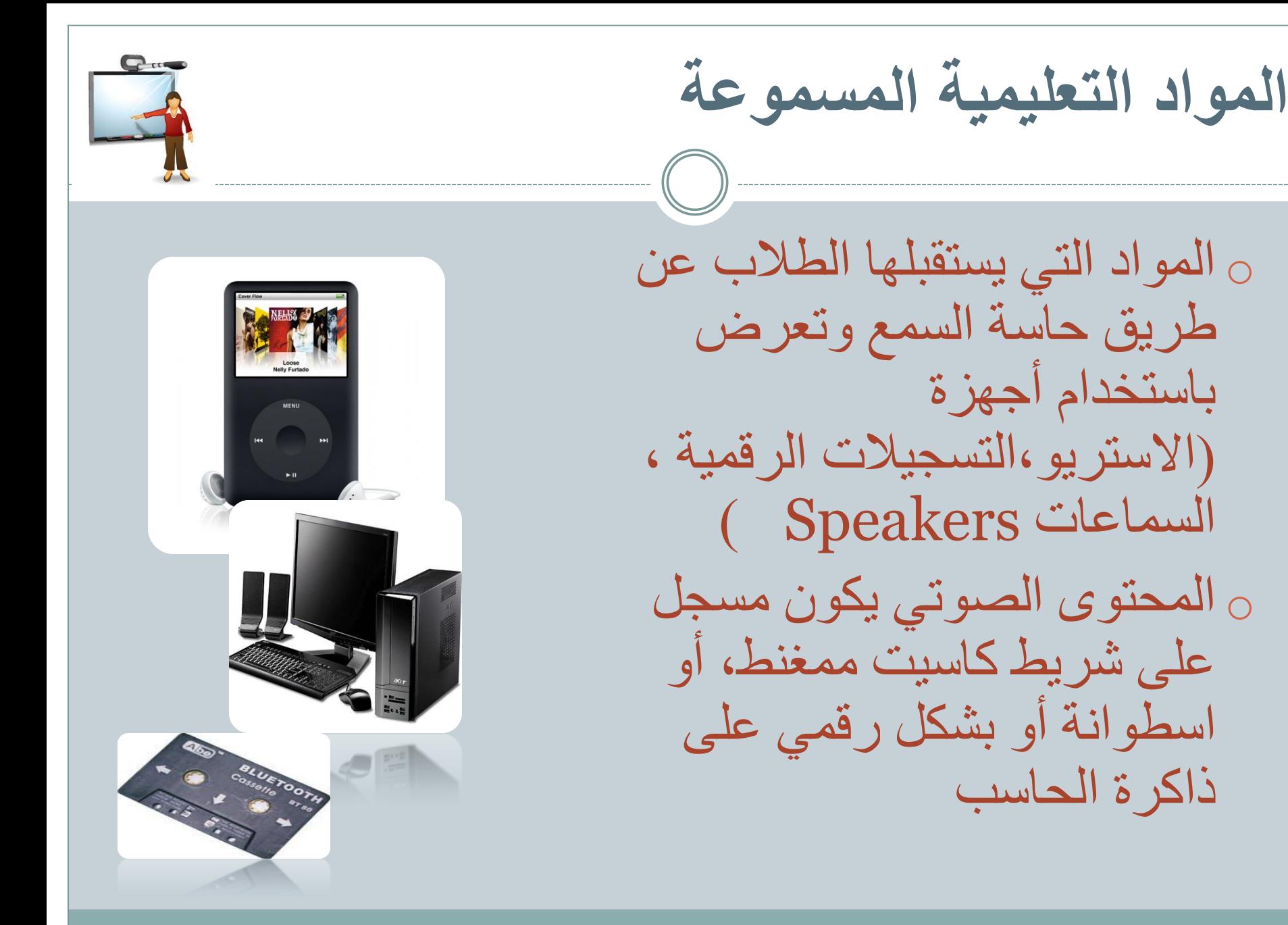

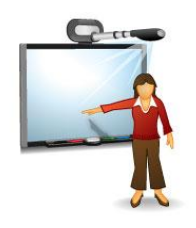

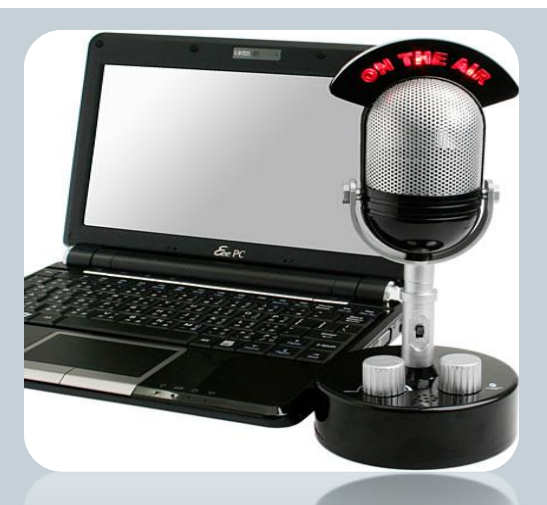

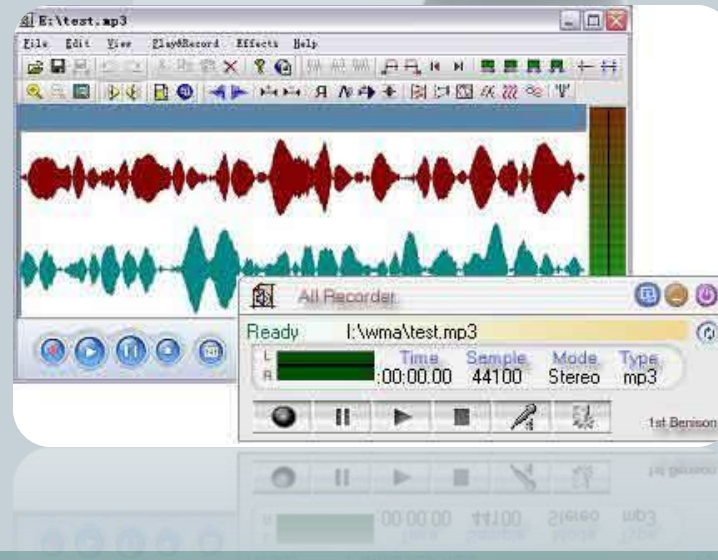

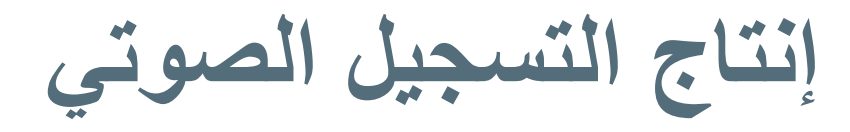

o جهاز كمبيوتر وميكرفون.

صبرنامج خاص لتسجيل وتحرير الصوت.

كتابة النص بمؤثر اته الصوتية مع $_\odot$ التدرب على ذلك قبل التسجيل.

o عنننوازل الصنننوت )التسنننجيل فننني مكان هادئ ومعزول).

o حفنننل الملنننف الصنننوتي بالصنننيغة المناسبة.

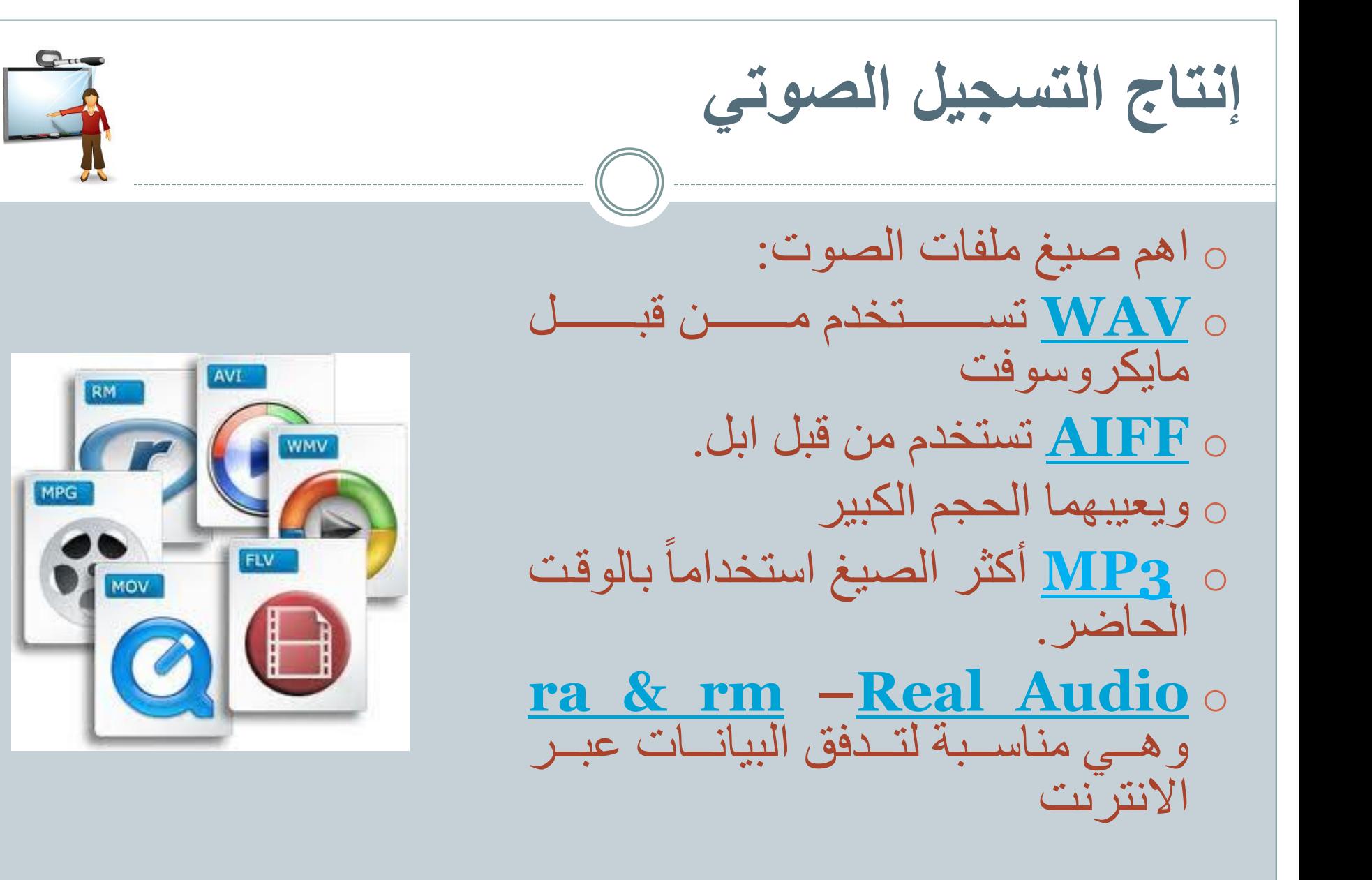

**تطبيق عملي تطبيق عملي لعملية إنتاج التسجيل الصوتي باستخدام البرنامج مفتوح المصدر )audacity ) Audacity** 

#### **يمكن تحميل البرنامج على الرابط**

**http://audacity.sourceforge.net/download /beta\_windows**

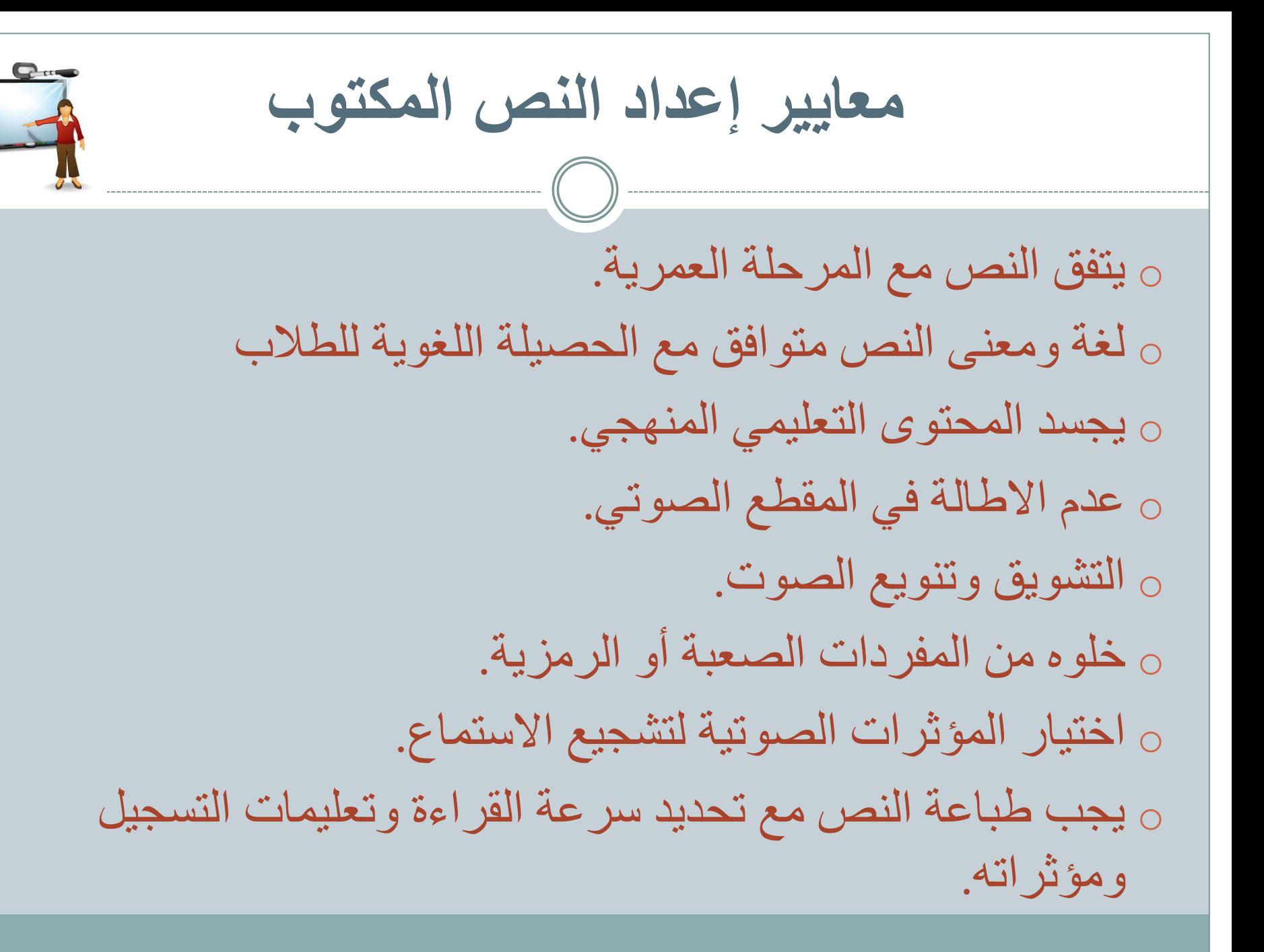

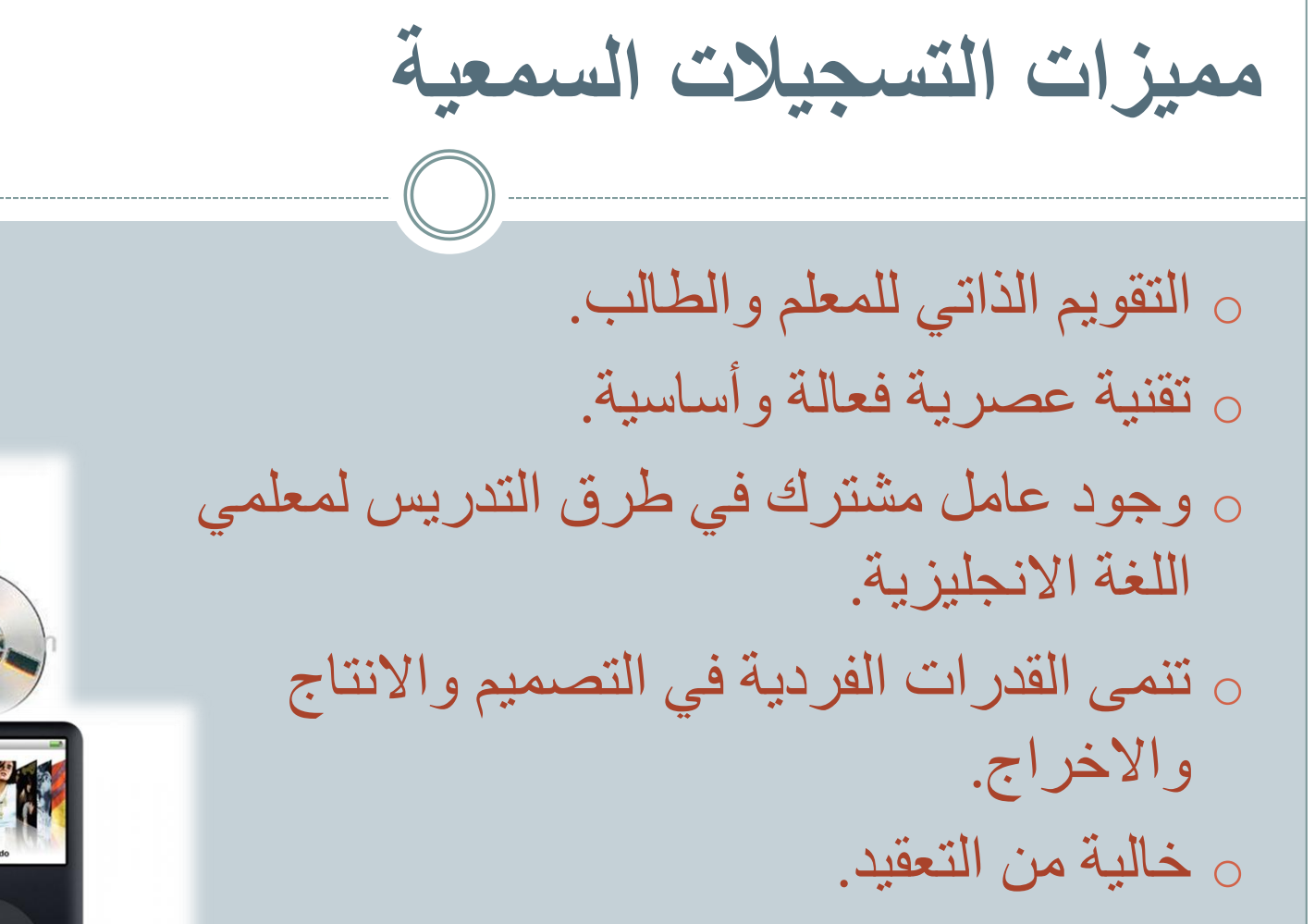

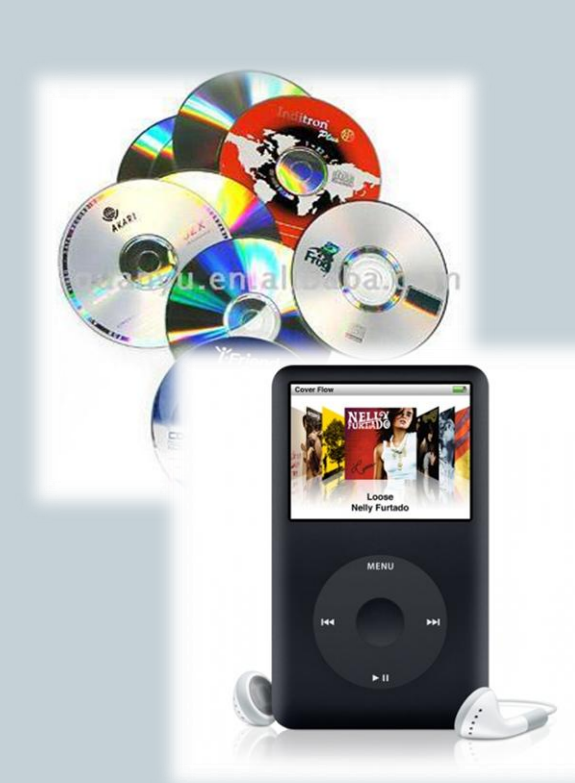

**البرامج التعليمية المرئية )الفيديو(**

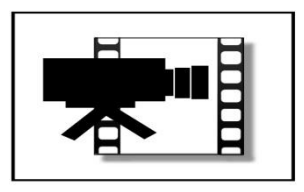

- o مواد تعليمية تجمع بين الصوت والصورة
	- o يتم عرضها باستخدام جهاز فيديو مع تلفزيون
	- o يتم استقبالها من قبل المتعلم عن طريق أكثر من حاسة
	- o تعطي صورة مجسمة للمشاهد من خالل الحركة والمؤثرات البصرية والسمعية.

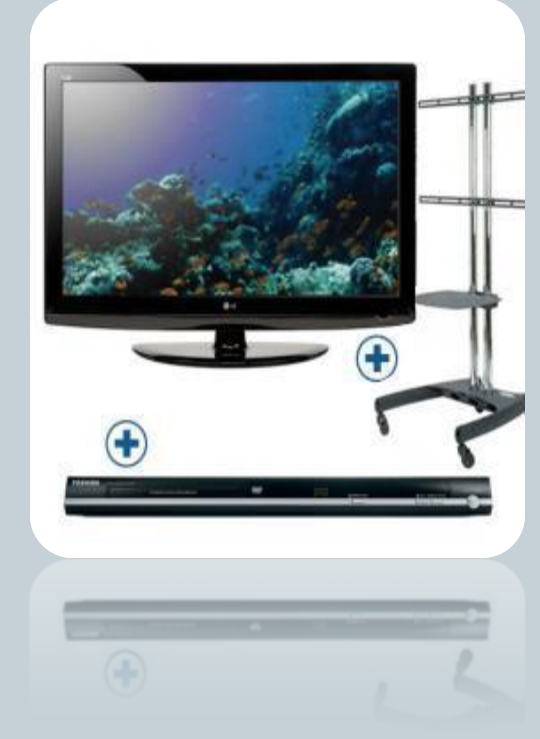

**البرامج التعليمية المرئية الفيديو**

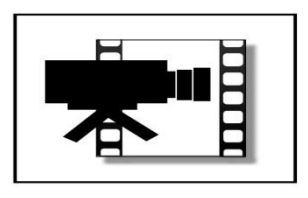

o شرائط الفيديو Tapes Video فيديو كاسيت  $\textbf{O}$  أسطوانات  $_\text{\tiny O}$ o األفالم السينمائية مقاس 8مم و16مم o ملفات صوتية مخزنة على وسائط رقمية.

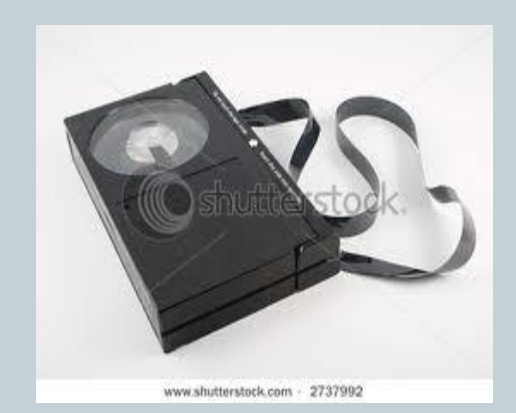

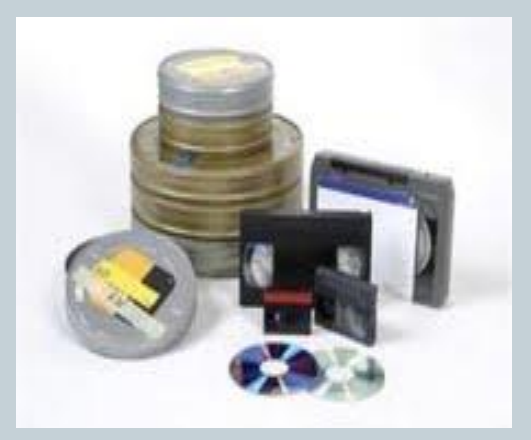

![](_page_23_Picture_5.jpeg)

**متطلبات انتاج المواد التعليمية الفيديوية**

![](_page_24_Picture_1.jpeg)

الطريقة الأولى

- كامير فيديو محمولة
	- جهاز فديو كاسيت
- شريط فديديو كاسيت JVC

![](_page_24_Picture_6.jpeg)

![](_page_24_Picture_7.jpeg)

- كاميرا فيديو رقمية
	- ذاكرة
- يمكن تحريره وتعديله ثم حفظه بصيغة مناسبة.

**أنواع التقاط صورة الفيديو**

![](_page_25_Picture_1.jpeg)

![](_page_25_Picture_2.jpeg)

![](_page_25_Picture_3.jpeg)

اللقطة البعيدة اللقطة المتوسطة اللقطة المقربة

![](_page_25_Picture_5.jpeg)

![](_page_25_Picture_6.jpeg)

![](_page_25_Picture_7.jpeg)

![](_page_26_Picture_0.jpeg)

 **طرق انتاج برنامج فيديوي تعليمي**

**لقطات غير مرتبة ثم القيام بعملية التوليف )مونتاج(**

**متسلسل تصميم تخطيطي للتفاصيل والنص)سيناريو(**

**خطوات انتاج برنامج باستخدام كاميرا واحدة**

![](_page_27_Picture_1.jpeg)

**-1** حددعنوان البرنامج التعليمي وأهدافه التعليمية. -2اكتب المادة العلمية الالزمة مع الدقة العلمية. -3ضع تصور )سيناريو( للقطات -4حاول ترتيبها بشل متسلسل. -5حدد مكان أخذ اللقطات داخلي أوخارجي -6إضبط اإلضاءة. -7سنننجل اللقطنننات طبقنننا للخطنننة الموضنننوعة منننع التركيز على المشاهد المراد إبرازها وإضافة التأثير عليها. -8 قنم بتحرينر الفينديو، وعمنل المونتناج، وأحفظنه بصيغة مناسبة.

![](_page_27_Picture_3.jpeg)

![](_page_28_Picture_42.jpeg)

**مميزات استخدام البرامج الفيديوية التعليمية**

![](_page_29_Picture_1.jpeg)

![](_page_29_Picture_2.jpeg)

Learn to Knit With Over 150 Free Online Knitting Videos www.KnittingHelp.com

**-1** المالحظننة الدقيقننة )التدريس المصغر(

٢ ـالتنسندريب علينني المهارات المختلفة من خلال تصنوير المراحل المختلفة.

**مميزات استخدام البرامج الفيديوية التعليمية** -3الجمع بين مؤثرات متعددة الصورة والحركة والصوت . ٤-سهولة الإعادة والتكرار.

-6انتاج دروس تعليمية نموذجية.

![](_page_31_Picture_0.jpeg)